# Министерство науки и высшего образования Российской Федерации Федеральное государственное автономное образовательное учреждение высшего образования «Уральский федеральный университет имени первого Президента России Б.Н. Ельцина»

УТВЕРЖДАЮ Директор по образовательной деятельности

\_\_\_\_\_\_\_\_\_\_\_\_\_\_\_\_\_\_\_ С.Т. Князев

 $\langle \langle \underline{\hspace{15mm}} \rangle \rangle$ 

# **РАБОЧАЯ ПРОГРАММА МОДУЛЯ**

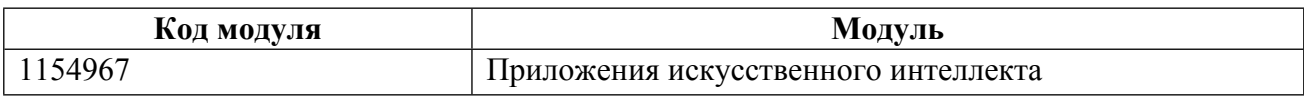

**Екатеринбург**

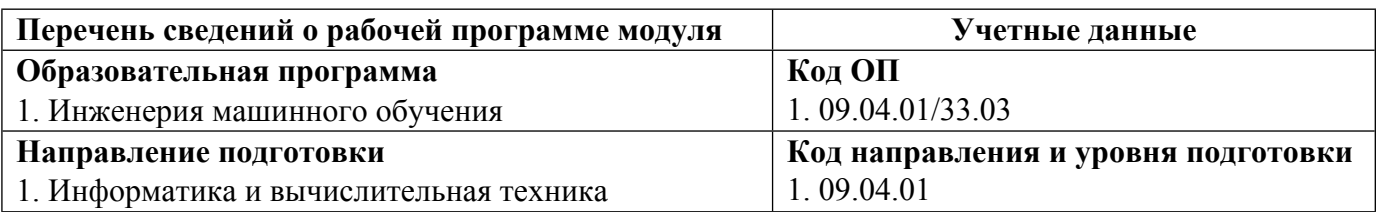

Программа модуля составлена авторами:

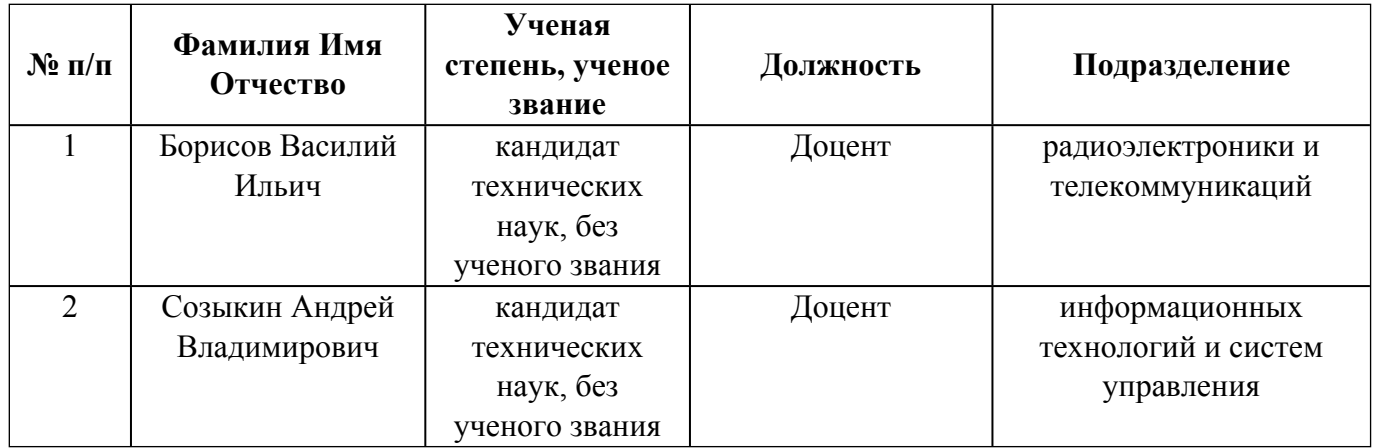

# **Согласовано:**

Управление образовательных программ Р.Х. Токарева

#### 1. ОБЩАЯ ХАРАКТЕРИСТИКА МОДУЛЯ Приложения искусственного интеллекта

#### 1.1. Аннотация содержания модуля

Модуль содержит следующие дисциплины: «Обработка естественного языка» «Компьютерное зрение» и «Глубокие нейронные сети на Python». Содержание данного модуля позволяет студентам изучить методы, которые основаны как на статистических методах, так и на методах машинного обучения, в том числе нейронных сетей. Модуль ознакомит студентов с современными методами обработки и анализа изображений и текстов, основанными на глубоком обучении. В рамках дисциплины «Компьютерное зрение» студенты узнают, как использовать глубокие нейронные сети для классификации изображений, сегментации и обнаружения объектов; Рассмотрят особый тип архитектуры нейронной сети, пригодный для анализа изображений - сверточная нейронная сеть. Обучающимся предоставляется возможность получить комплексное всестороннее представление о предварительно обученных нейронных сетях для анализа изображений, таких как VGG16, ResNee, Inception *u* MobileNet. Дисциплина «Обработка естественного языка» знакомит студентов с современными методами обработки естественного языка, основанными на глубоких нейронных сетях и машинном обучении. Солержание данного курса позволяет студентам изучить, как использовать глубокие нейронные сети для классификации текстов, анализа настроений и автоматической генерации текста. В рамках дисциплины будут рассмотрены особые типы архитектуры нейронных сетей, подходящие для обработки текста: рекуррентные нейронные сети, включая LSTM и GRU, и одномерные сверточные сети. В рамках дисциплины «Глубокие нейронные сети на Python» мы рассмотрим следующие темы: Измерение ошибки прогнозирования; Библиотеки анализа временных рядов в Python; Исследовательский анализ данных для временных рядов; Визуализация для анализа временных рядов с использованием библиотек Python; Статистические модели временных рядов; Сравнение эффективности различных статистических моделей для анализа временных рядов; Анализ временных рядов с использованием сверточных и рекуррентных нейронных сетей.

## 1.2. Структура и объем модуля

Таблина 1 Объем дисциплин модуля  $N_2$ и всего модуля в зачетных Перечень дисциплин модуля в последовательности их освоения  $\Pi/\Pi$ единицах  $\mathbf{1}$  $\overline{\mathcal{E}}$ Обработка естественного языка  $\overline{2}$  $\overline{3}$ Компьютерное зрение  $\overline{3}$ 3 Глубокие нейронные сети на Python 9 ИТОГО по модулю:

#### 1.3. Последовательность освоения модуля в образовательной программе

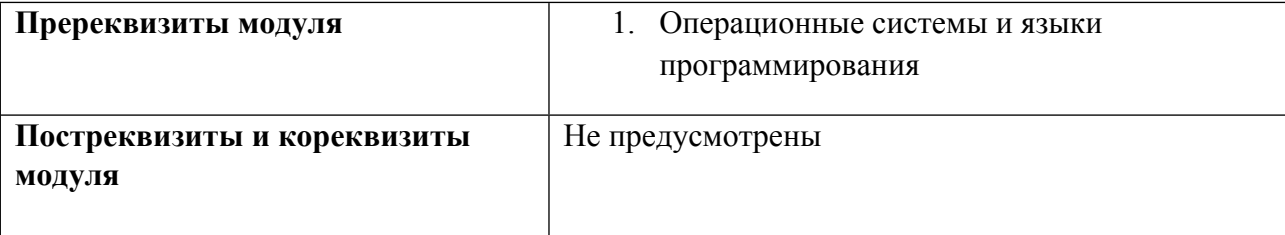

# **1.4. Распределение компетенций по дисциплинам модуля, планируемые результаты обучения (индикаторы) по модулю**

Таблица 2

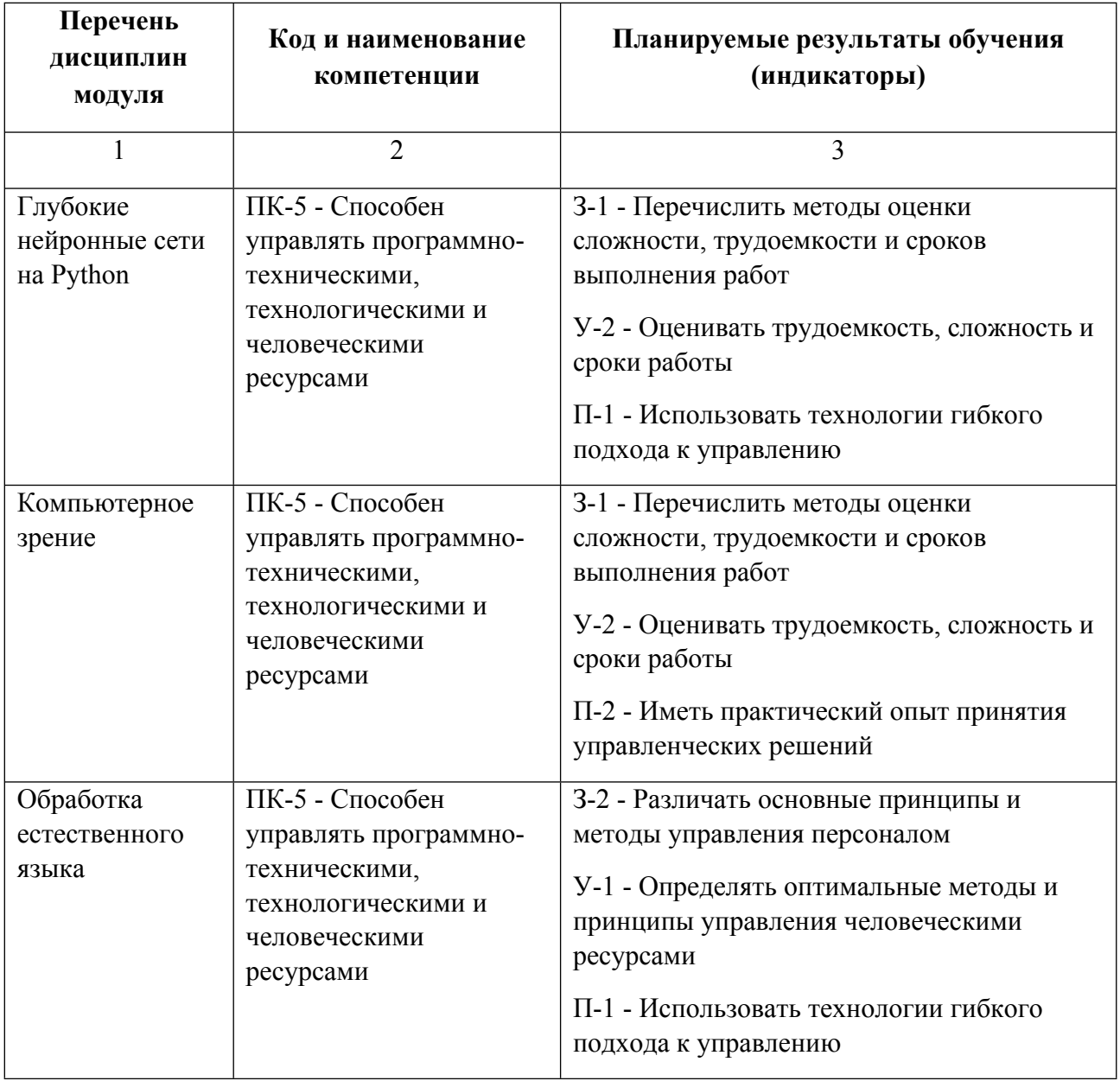

# **1.5. Форма обучения**

Обучение по дисциплинам модуля может осуществляться в очной формах.

# **РАБОЧАЯ ПРОГРАММА ДИСЦИПЛИНЫ Обработка естественного языка**

Рабочая программа дисциплины составлена авторами:

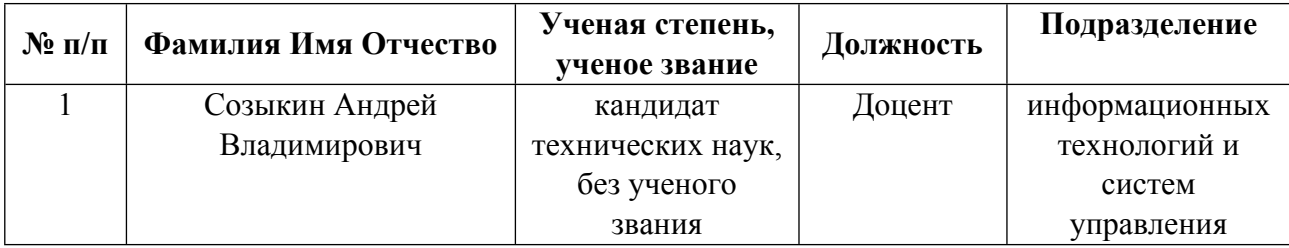

**Рекомендовано учебно-методическим советом института** Радиоэлектроники и информационных технологий - РТФ

Протокол № \_7\_ от \_11.10.2021\_ г.

## 1. СОДЕРЖАНИЕ И ОСОБЕННОСТИ РЕАЛИЗАЦИИ ДИСЦИПЛИНЫ

### Авторы:

• Созыкин Андрей Владимирович, Доцент, информационных технологий и систем управления

1.1. Технологии реализации, используемые при изучении дисциплины модуля

- Смешанная модель обучения с использованием онлайн-курса УрФУ;
- Смешанная модель обучения с использованием онлайн-курса (ОК) партнера
- Разноуровневое (дифференцированное) обучение
	- о Базовый уровень

\*Базовый I уровень - сохраняет логику самой науки и позволяет получить упрощенное, но верное и полное представление о предмете дисциплины, требует знание системы понятий, умение решать проблемные ситуации. Освоение данного уровня результатов обучения должно обеспечить формирование запланированных компетенций и позволит обучающемуся на минимальном уровне самостоятельности и ответственности выполнять задания;

Продвинутый II уровень – углубляет и обогашает базовый уровень как по содержанию, так и по глубине проработки материала дисциплины. Это происходит за счет включения дополнительной информации. Данный уровень требует умения решать проблемы в рамках курса и смежных курсов посредством самостоятельной постановки иели и выбора программы действий. Освоение данного уровня результатов обучения позволит обучающемуся повысить уровень самостоятельности и ответственности до творческого применения знаний и умений.

### 1.2. Содержание дисциплины

### Таблина 1.1

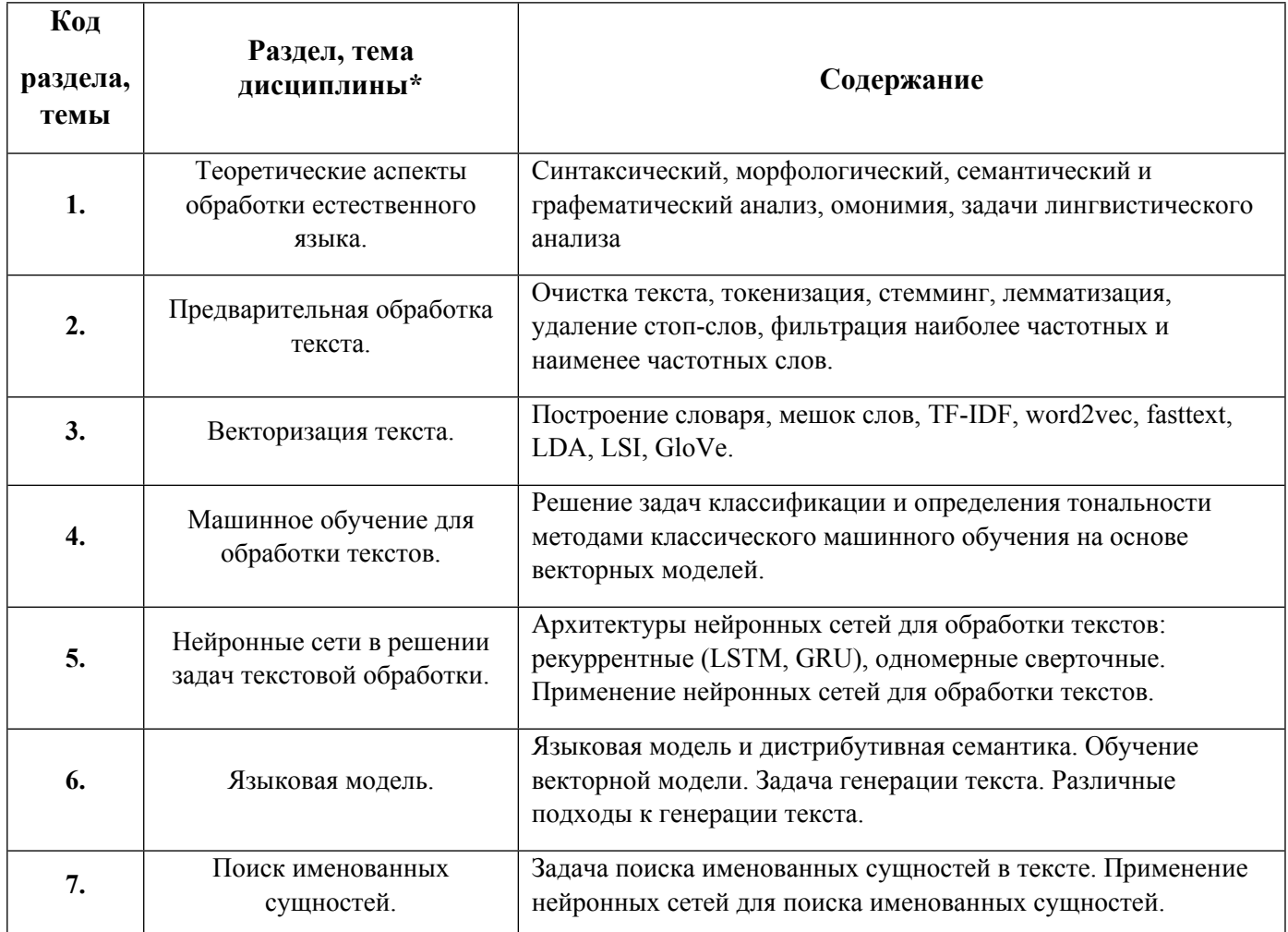

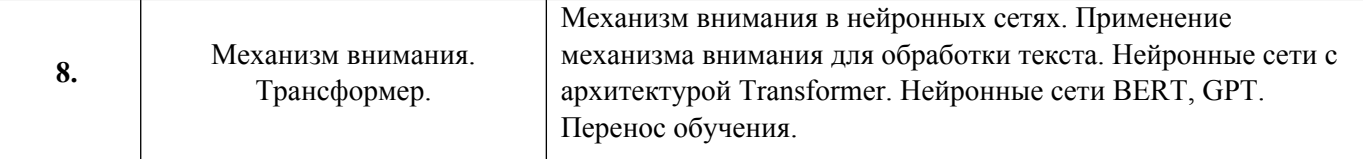

1.3. Направление, виды воспитательной деятельности и используемые технологии

Направления воспитательной деятельности сопрягаются со всеми результатами обучения компетенций по образовательной программе, их освоение обеспечивается содержанием всех дисциплин модулей.

1.4. Программа дисциплины реализуется на государственном языке Российской Федерации .

# **2. УЧЕБНО-МЕТОДИЧЕСКОЕ И ИНФОРМАЦИОННОЕ ОБЕСПЕЧЕНИЕ ДИСЦИПЛИНЫ**

### **Обработка естественного языка**

### **Электронные ресурсы (издания)**

1. Самуйлов, , С. В.; Алгоритмы и структуры обработки данных : учебное пособие.; Вузовское образование, Саратов; 2016; http://www.iprbookshop.ru/47275.html (Электронное издание)

2. Воронов, , В. И.; Data Mining - технологии обработки больших данных : учебное пособие.; Московский технический университет связи и информатики, Москва; 2018; http://www.iprbookshop.ru/81324.html (Электронное издание)

3. Воронова, , Л. И.; Machine Learning: регрессионные методы интеллектуального анализа данных : учебное пособие.; Московский технический университет связи и информатики, Москва; 2018; http://www.iprbookshop.ru/81325.html (Электронное издание)

4. Персова, , М. Г.; Современные компьютерные технологии : конспект лекций.; Новосибирский государственный технический университет, Новосибирск; 2014; http://www.iprbookshop.ru/45025.html (Электронное издание)

#### **Печатные издания**

1. Люгер, Джордж Ф., Д. Ф., Галаган, Н. И., Протасова, К. Д., Куссуль, Н. Н.; Искусственный интеллект. Стратегии и методы решения сложных проблем; Вильямс, Москва ; СПб. ; Киев; 2003 (2 экз.)

2. Сегаран, Сегаран Т., Слинкин, А.; Программируем коллективный разум; Символ-Плюс, Санкт-Петербург; 2008 (1 экз.)

3. Лимановская, О. В., Обабков, И. Н.; Основы машинного обучения : учебное пособие для студентов вуза, обучающихся по направлениям подготовки: 09.03.04 - Программная инженерия; 09.03.03 - Прикладная информатика; 02.04.02 - Фундаментальная информатика и информационные технологии; 09.04.02 - Информационные системы и технологии.; Издательство Уральского университета, Екатеринбург; 2020 (15 экз.)

#### **Профессиональные базы данных, информационно-справочные системы**

Цифровая библиотека научно-технических изданий Института инженеров по электротехнике и радиоэлектронике (Institute of Electrical and Electronic Engineers (IEEE)) на английском языке – http://www.ieee.org/ieeexplore

Oxford University Press – http://www.oxfordjournals.org/en/

Архив препринтов с открытым доступом – https://arxiv.org/

## **Материалы для лиц с ОВЗ**

Весь контент ЭБС представлен в виде файлов специального формата для воспроизведения синтезатором речи, а также в тестовом виде, пригодном для прочтения с использованием экранной лупы и настройкой контрастности.

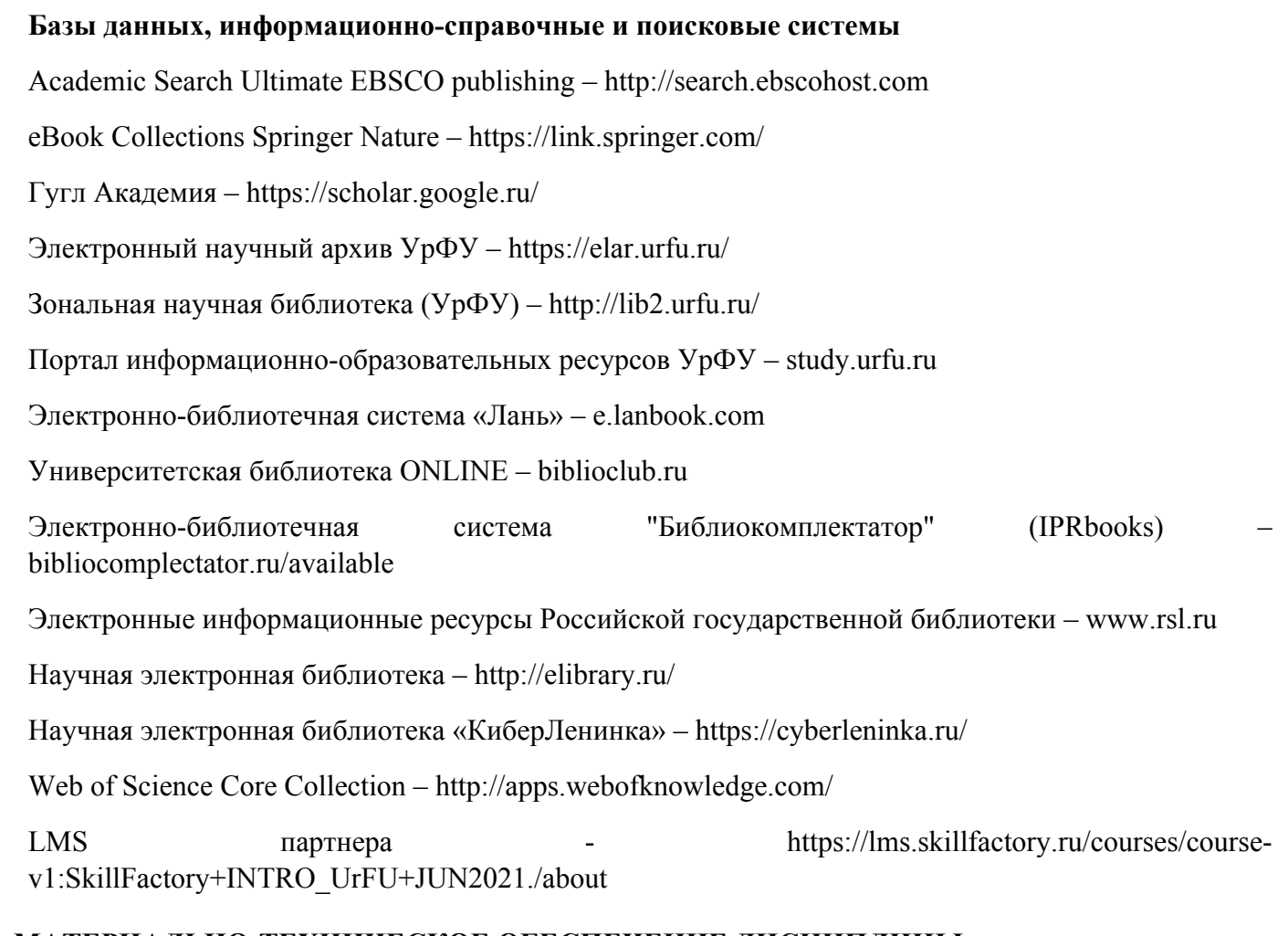

# **3. МАТЕРИАЛЬНО-ТЕХНИЧЕСКОЕ ОБЕСПЕЧЕНИЕ ДИСЦИПЛИНЫ**

### **Обработка естественного языка**

**Сведения об оснащенности дисциплины специализированным и лабораторным оборудованием и программным обеспечением**

Таблица 3.1

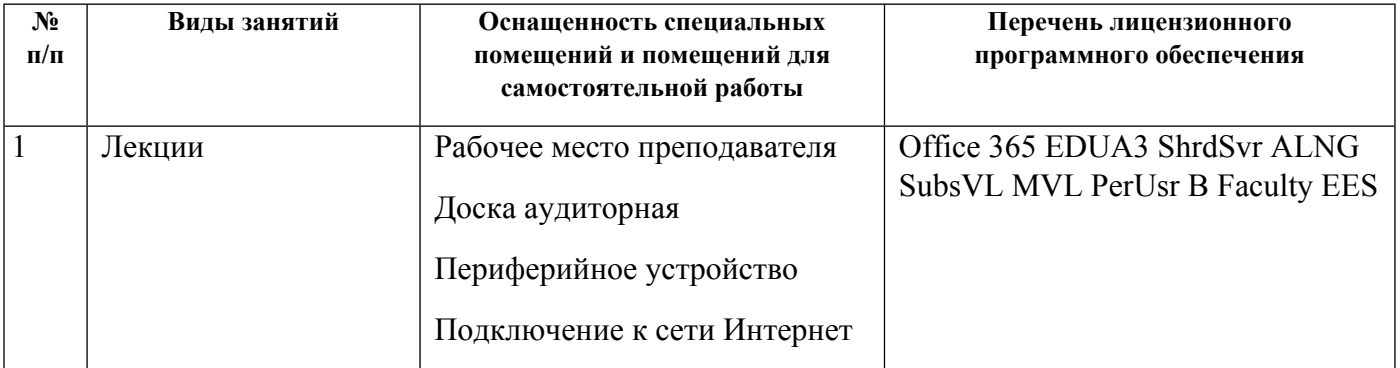

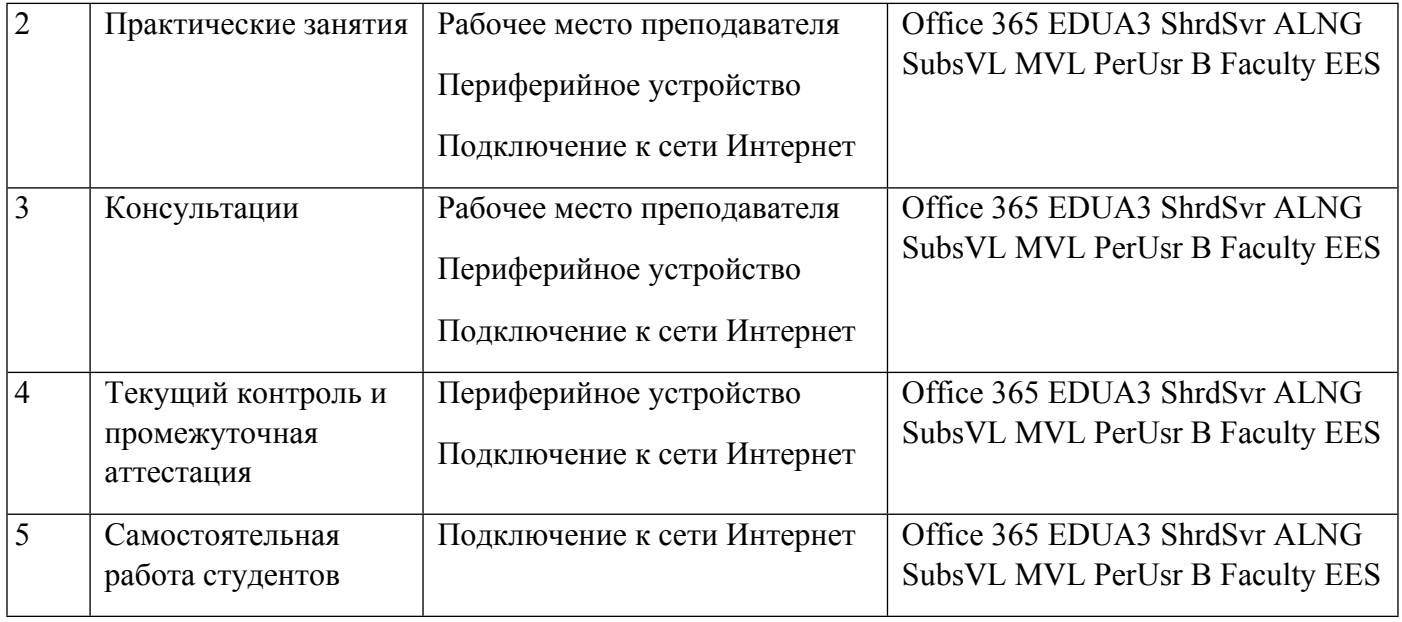

# **РАБОЧАЯ ПРОГРАММА ДИСЦИПЛИНЫ Компьютерное зрение**

Рабочая программа дисциплины составлена авторами:

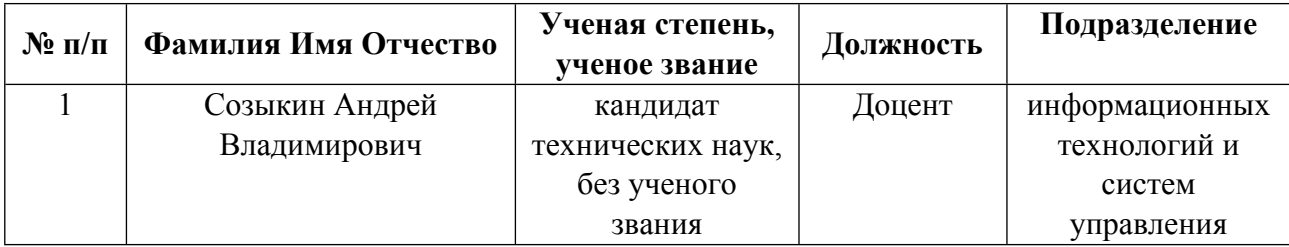

**Рекомендовано учебно-методическим советом института** Радиоэлектроники и информационных технологий - РТФ

Протокол № \_7\_ от \_11.10.2021\_ г.

## 1. СОДЕРЖАНИЕ И ОСОБЕННОСТИ РЕАЛИЗАЦИИ ДИСЦИПЛИНЫ

### Авторы:

• Созыкин Андрей Владимирович, Доцент, информационных технологий и систем управления

1.1. Технологии реализации, используемые при изучении дисциплины модуля

- Смешанная модель обучения с использованием онлайн-курса УрФУ;
- Смешанная модель обучения с использованием онлайн-курса (ОК) партнера
- Разноуровневое (дифференцированное) обучение
	- о Базовый уровень

\*Базовый I уровень - сохраняет логику самой науки и позволяет получить упрощенное, но верное и полное представление о предмете дисциплины, требует знание системы понятий, умение решать проблемные ситуации. Освоение данного уровня результатов обучения должно обеспечить формирование запланированных компетенций и позволит обучающемуся на минимальном уровне самостоятельности и ответственности выполнять задания;

Продвинутый II уровень – углубляет и обогашает базовый уровень как по содержанию, так и по глубине проработки материала дисциплины. Это происходит за счет включения дополнительной информации. Данный уровень требует умения решать проблемы в рамках курса и смежных курсов посредством самостоятельной постановки иели и выбора программы действий. Освоение данного уровня результатов обучения позволит обучающемуся повысить уровень самостоятельности и ответственности до творческого применения знаний и умений.

### 1.2. Содержание дисциплины

### Таблина 1.1

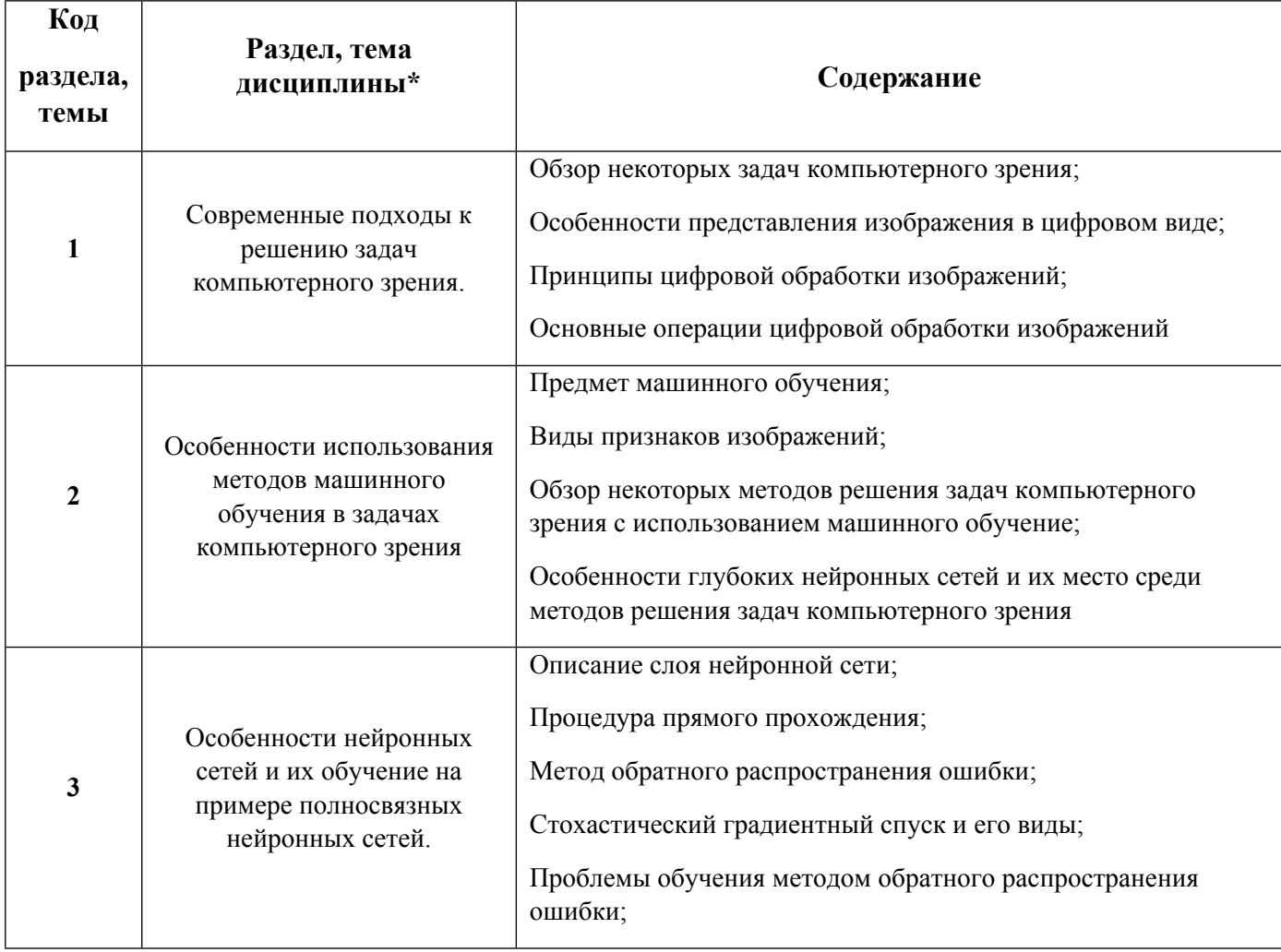

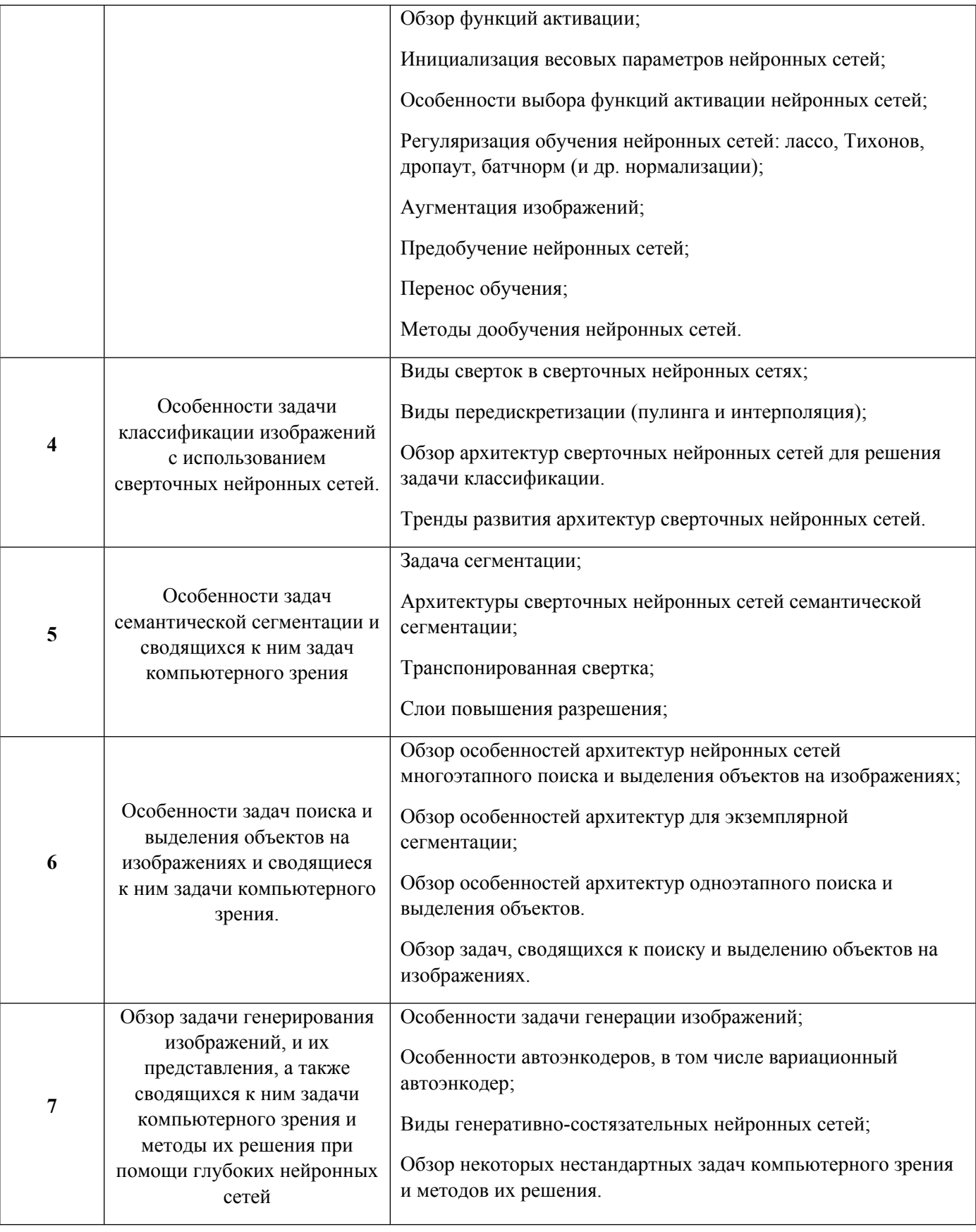

1.3. Направление, виды воспитательной деятельности и используемые технологии

Направления воспитательной деятельности сопрягаются со всеми результатами обучения компетенций по образовательной программе, их освоение обеспечивается содержанием всех дисциплин модулей.

1.4. Программа дисциплины реализуется на государственном языке Российской Федерации .

# **2. УЧЕБНО-МЕТОДИЧЕСКОЕ И ИНФОРМАЦИОННОЕ ОБЕСПЕЧЕНИЕ ДИСЦИПЛИНЫ**

## **Компьютерное зрение**

# **Электронные ресурсы (издания)**

1. Волкова, , М. А.; Методы обработки и распознавания изображений : учебно-методическое пособие по лабораторному практикуму.; Университет ИТМО, Санкт-Петербург; 2016; http://www.iprbookshop.ru/67286.html (Электронное издание)

2. ; Алгоритмы активного пространственно-неоднородного зрения : монография.; Издательство Южного федерального университета, Ростов-на-Дону, Таганрог; 2020; http://www.iprbookshop.ru/100170.html (Электронное издание)

3. Сырецкий, , Г. А.; Автоматизация технологических процессов и производств. Часть 2 : лабораторный практикум.; Новосибирский государственный технический университет, Новосибирск; 2014; http://www.iprbookshop.ru/45351.html (Электронное издание)

# **Печатные издания**

1. Черников; Методы и алгоритмы реконструкции, поиска и визуализации трехмерных моделей : автореферат диссертации на соискание ученой степени кандидата физико-математических наук. ; Воронеж; 2013 (1 экз.)

2. Куракин; Распознавание динамических жестов в системе компьютерного зрения на основе медиального представления формы изображений : автореферат диссертации на соискание ученой степени кандидата технических наук. ; Москва; 2012 (1 экз.)

3. Шапиро, Л., Стокман, Д., Богуславский, А. А., Соколов, С. М.; Компьютерное зрение : [учебное пособие для студентов вузов, обучающихся по специальности "Прикладная информатика (в областях)"].; БИНОМ. Лаборатория знаний, Москва; 2006 (1 экз.)

4. Форсайт, Форсайт Д., Понс, Понс Ж., Назаренко, А. В., Дорошенко, И. Ю.; Компьютерное зрение. Современный подход; Вильямс, Москва ; СПб. ; Киев; 2004 (2 экз.)

# **Профессиональные базы данных, информационно-справочные системы**

Цифровая библиотека научно-технических изданий Института инженеров по электротехнике и радиоэлектронике (Institute of Electrical and Electronic Engineers (IEEE)) на английском языке – http://www.ieee.org/ieeexplore

Oxford University Press – http://www.oxfordjournals.org/en/

Архив препринтов с открытым доступом – https://arxiv.org/

## **Материалы для лиц с ОВЗ**

Весь контент ЭБС представлен в виде файлов специального формата для воспроизведения синтезатором речи, а также в тестовом виде, пригодном для прочтения с использованием экранной лупы и настройкой контрастности.

## **Базы данных, информационно-справочные и поисковые системы**

Academic Search Ultimate EBSCO publishing – http://search.ebscohost.com

eBook Collections Springer Nature – https://link.springer.com/

Гугл Академия – https://scholar.google.ru/

Электронный научный архив УрФУ – https://elar.urfu.ru/

Зональная научная библиотека (УрФУ) – http://lib2.urfu.ru/

Портал информационно-образовательных ресурсов УрФУ – study.urfu.ru

Электронно-библиотечная система «Лань» – e.lanbook.com

Университетская библиотека ONLINE – biblioclub.ru

Электронно-библиотечная система "Библиокомплектатор" (IPRbooks) bibliocomplectator.ru/available

Электронные информационные ресурсы Российской государственной библиотеки – www.rsl.ru

Научная электронная библиотека – http://elibrary.ru/

Научная электронная библиотека «КиберЛенинка» – https://cyberleninka.ru/

Web of Science Core Collection – http://apps.webofknowledge.com/

LMS партнера - https://lms.skillfactory.ru/courses/coursev1:SkillFactory+INTRO\_UrFU+JUN2021./about

# **3. МАТЕРИАЛЬНО-ТЕХНИЧЕСКОЕ ОБЕСПЕЧЕНИЕ ДИСЦИПЛИНЫ**

#### **Компьютерное зрение**

## **Сведения об оснащенности дисциплины специализированным и лабораторным оборудованием и программным обеспечением**

Таблица 3.1

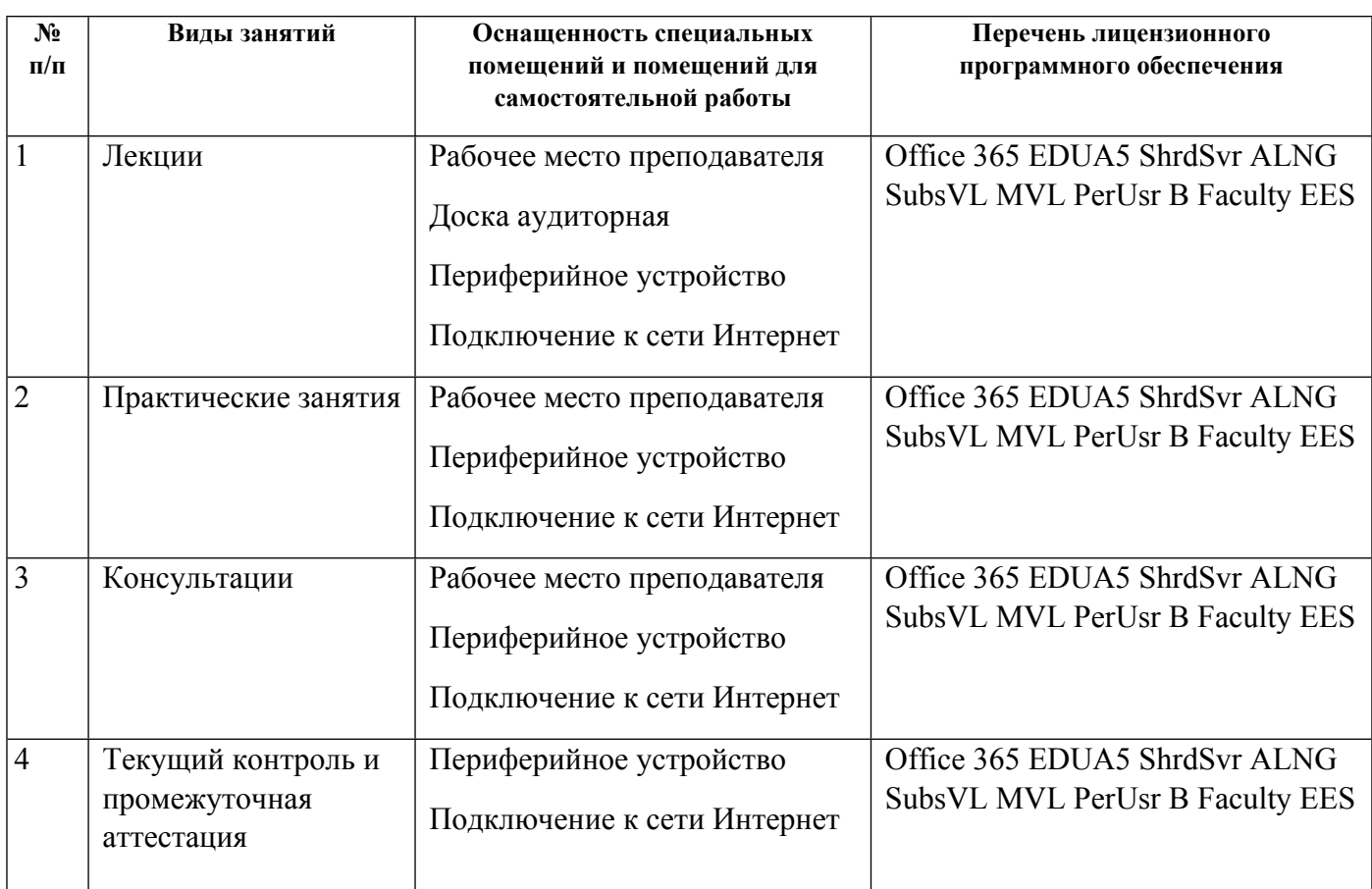

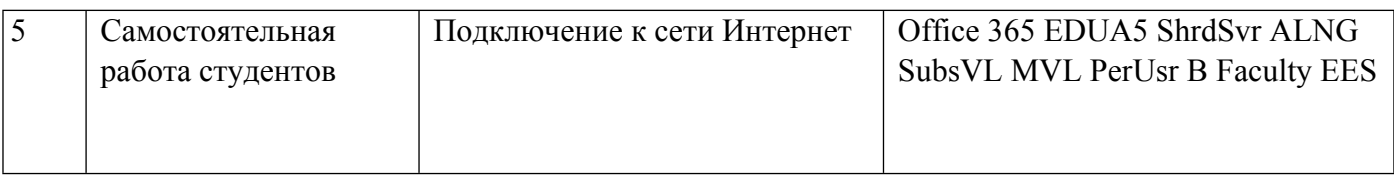

# **РАБОЧАЯ ПРОГРАММА ДИСЦИПЛИНЫ Глубокие нейронные сети на Python**

Рабочая программа дисциплины составлена авторами:

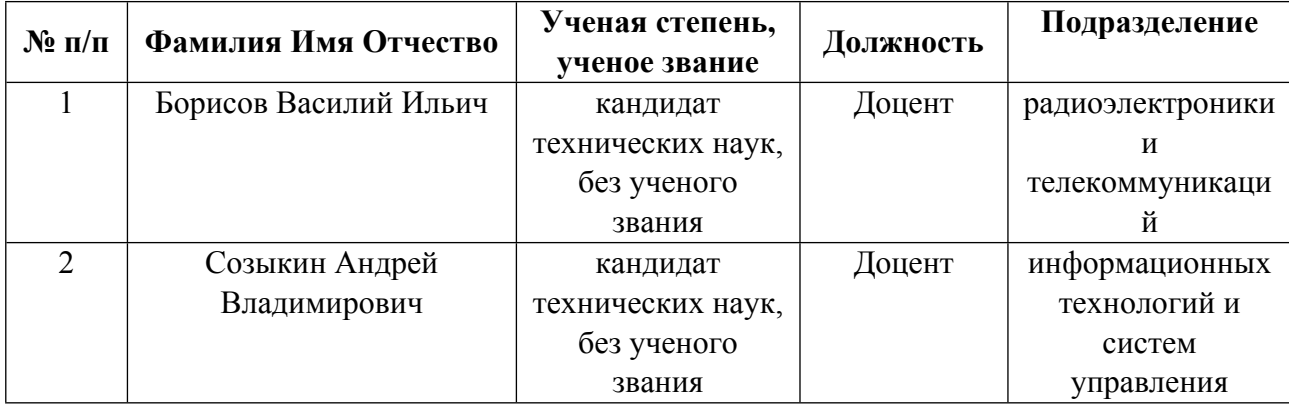

**Рекомендовано учебно-методическим советом института** Радиоэлектроники и информационных технологий - РТФ

Протокол №  $\frac{7}{2}$  от  $\frac{11.10.2021}{2}$  г.

## **1. СОДЕРЖАНИЕ И ОСОБЕННОСТИ РЕАЛИЗАЦИИ ДИСЦИПЛИНЫ**

### **Авторы:**

 **Созыкин Андрей Владимирович, Доцент, информационных технологий и систем управления**

**1.1. Технологии реализации, используемые при изучении дисциплины модуля**

- Смешанная модель обучения с использованием онлайн-курса УрФУ;
- Смешанная модель обучения с использованием онлайн-курса (ОК) партнера
- Разноуровневое (дифференцированное) обучение
	- o Базовый уровень

*\*Базовый I уровень – сохраняет логику самой науки и позволяет получить упрощенное, но верное и полное представление о предмете дисциплины, требует знание системы понятий, умение решать проблемные ситуации. Освоение данного уровня результатов обучения должно обеспечить формирование запланированных компетенций и позволит обучающемуся на минимальном уровне самостоятельности и ответственности выполнять задания;*

Продвинутый II уровень – углубляет и обогашает базовый уровень как по содержанию, так и по глубине проработки *материала дисциплины. Это происходит за счет включения дополнительной информации. Данный уровень требует умения решать проблемы в рамках курса и смежных курсов посредством самостоятельной постановки цели и выбора программы действий. Освоение данного уровня результатов обучения позволит обучающемуся повысить уровень самостоятельности и ответственности до творческого применения знаний и умений.*

### **1.2. Содержание дисциплины**

### Таблина 1.1

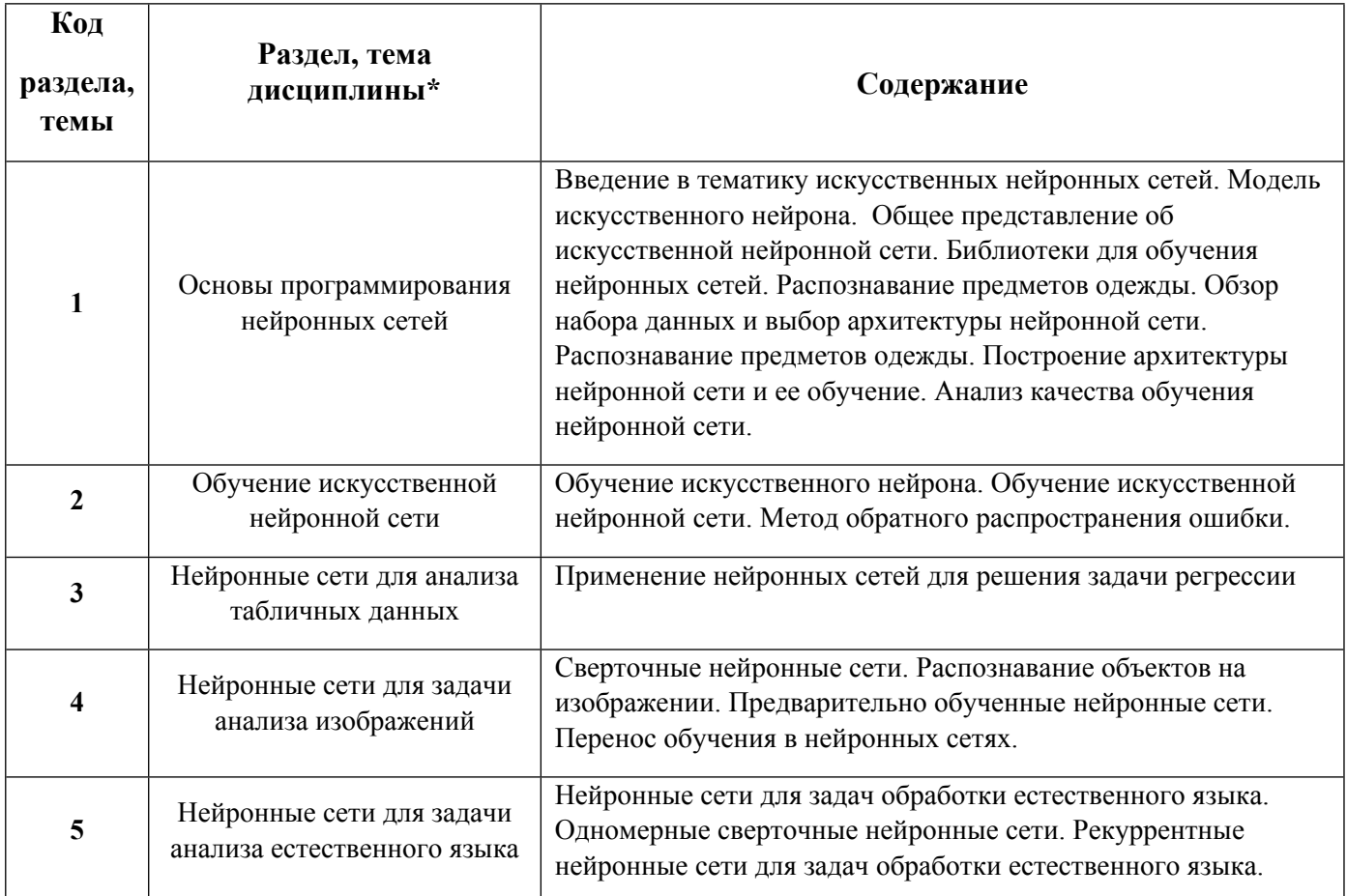

Направления воспитательной деятельности сопрягаются со всеми результатами обучения компетенций по образовательной программе, их освоение обеспечивается содержанием всех дисциплин модулей.

1.4. Программа дисциплины реализуется на государственном языке Российской Федерации .

## **2. УЧЕБНО-МЕТОДИЧЕСКОЕ И ИНФОРМАЦИОННОЕ ОБЕСПЕЧЕНИЕ ДИСЦИПЛИНЫ**

### **Глубокие нейронные сети на Python**

### **Электронные ресурсы (издания)**

1. Кухаренко, , Б. Г.; Интеллектуальные системы и технологии : учебное пособие.; Московская государственная академия водного транспорта, Москва; 2015; http://www.iprbookshop.ru/47933.html (Электронное издание)

2. Сараев, , П. В.; Методы машинного обучения : методические указания и задания к лабораторным работам по курсу.; Липецкий государственный технический университет, ЭБС АСВ, Липецк; 2017; http://www.iprbookshop.ru/83183.html (Электронное издание)

3. Сопов, , Е. А.; Многокритериальные нейроэволюционные системы в задачах машинного обучения и человеко-машинного взаимодействия : монография.; Сибирский федеральный университет, Красноярск; 2019; http://www.iprbookshop.ru/100054.html (Электронное издание)

### **Печатные издания**

1. Чубукова, И. А.; Data mining : учеб. пособие.; Интернет-Университет Информационных Технологий : БИНОМ. Лаборатория знаний, Москва; 2008 (3 экз.)

2. Яхъяева, Г. Э.; Нечеткие множества и нейронные сети : учеб. пособие.; Интернет-Университет Информационных Технологий : БИНОМ. Лаборатория знаний, Москва; 2006 (1 экз.)

3. Галушкин, А. И.; Нейронные сети: основы теории : [монография].; Горячая линия-Телеком, Москва; 2014 (1 экз.)

#### **Профессиональные базы данных, информационно-справочные системы**

Цифровая библиотека научно-технических изданий Института инженеров по электротехнике и радиоэлектронике (Institute of Electrical and Electronic Engineers (IEEE)) на английском языке – http://www.ieee.org/ieeexplore

Oxford University Press – http://www.oxfordjournals.org/en/

Архив препринтов с открытым доступом – https://arxiv.org/

#### **Материалы для лиц с ОВЗ**

Весь контент ЭБС представлен в виде файлов специального формата для воспроизведения синтезатором речи, а также в тестовом виде, пригодном для прочтения с использованием экранной лупы и настройкой контрастности.

#### **Базы данных, информационно-справочные и поисковые системы**

Academic Search Ultimate EBSCO publishing – http://search.ebscohost.com

eBook Collections Springer Nature – https://link.springer.com/

Гугл Академия – https://scholar.google.ru/

Электронный научный архив УрФУ – https://elar.urfu.ru/

Зональная научная библиотека (УрФУ) – http://lib2.urfu.ru/

Портал информационно-образовательных ресурсов УрФУ – study.urfu.ru

Электронно-библиотечная система «Лань» – e.lanbook.com

Университетская библиотека ONLINE – biblioclub.ru

Электронно-библиотечная система "Библиокомплектатор" (IPRbooks) bibliocomplectator.ru/available

Электронные информационные ресурсы Российской государственной библиотеки – www.rsl.ru

Научная электронная библиотека – http://elibrary.ru/

Научная электронная библиотека «КиберЛенинка» – https://cyberleninka.ru/

Web of Science Core Collection – http://apps.webofknowledge.com/

LMS партнера - https://lms.skillfactory.ru/courses/coursev1:SkillFactory+INTRO\_UrFU+JUN2021./about

# **3. МАТЕРИАЛЬНО-ТЕХНИЧЕСКОЕ ОБЕСПЕЧЕНИЕ ДИСЦИПЛИНЫ**

## **Глубокие нейронные сети на Python**

# **Сведения об оснащенности дисциплины специализированным и лабораторным оборудованием и программным обеспечением**

Таблица 3.1

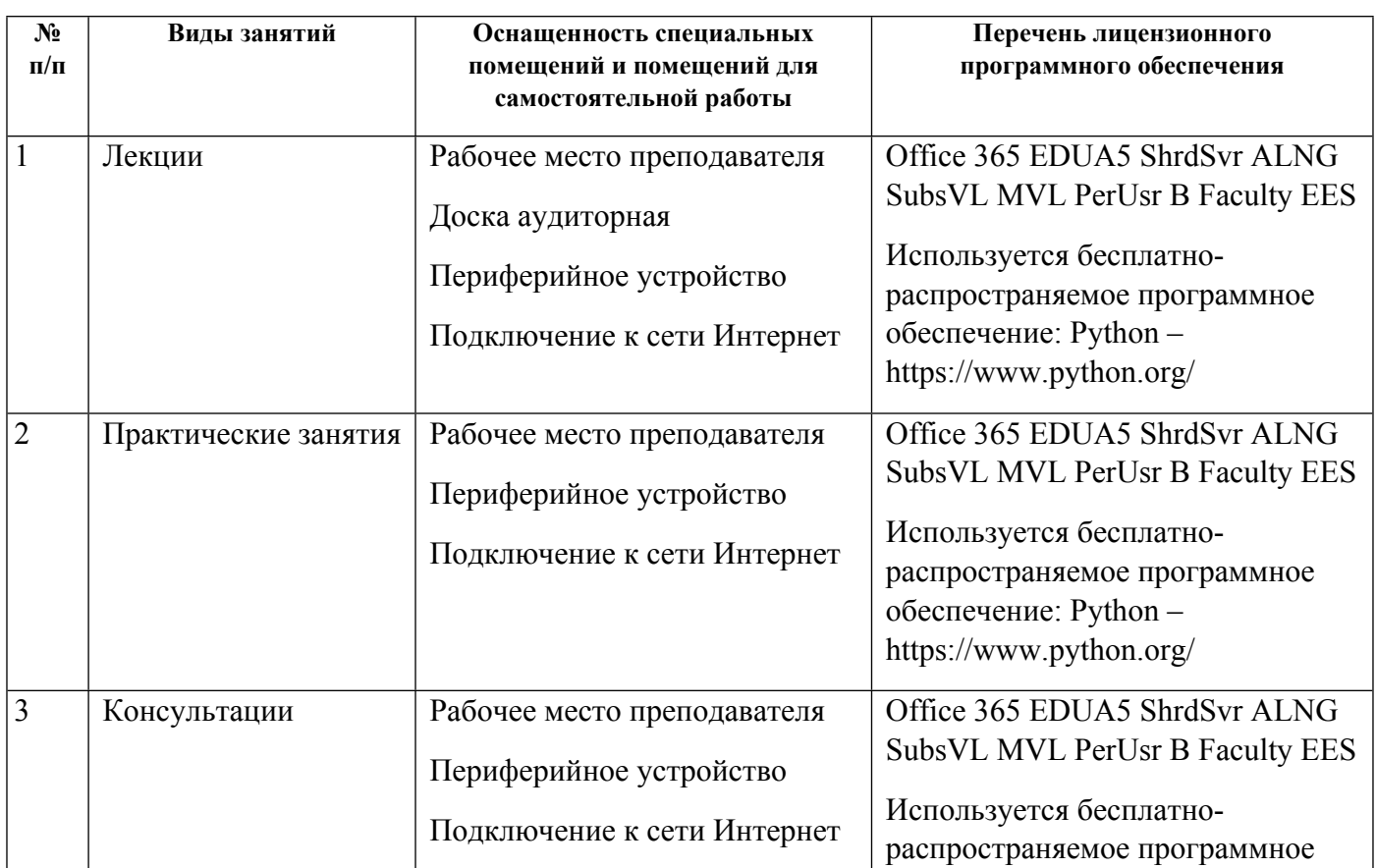

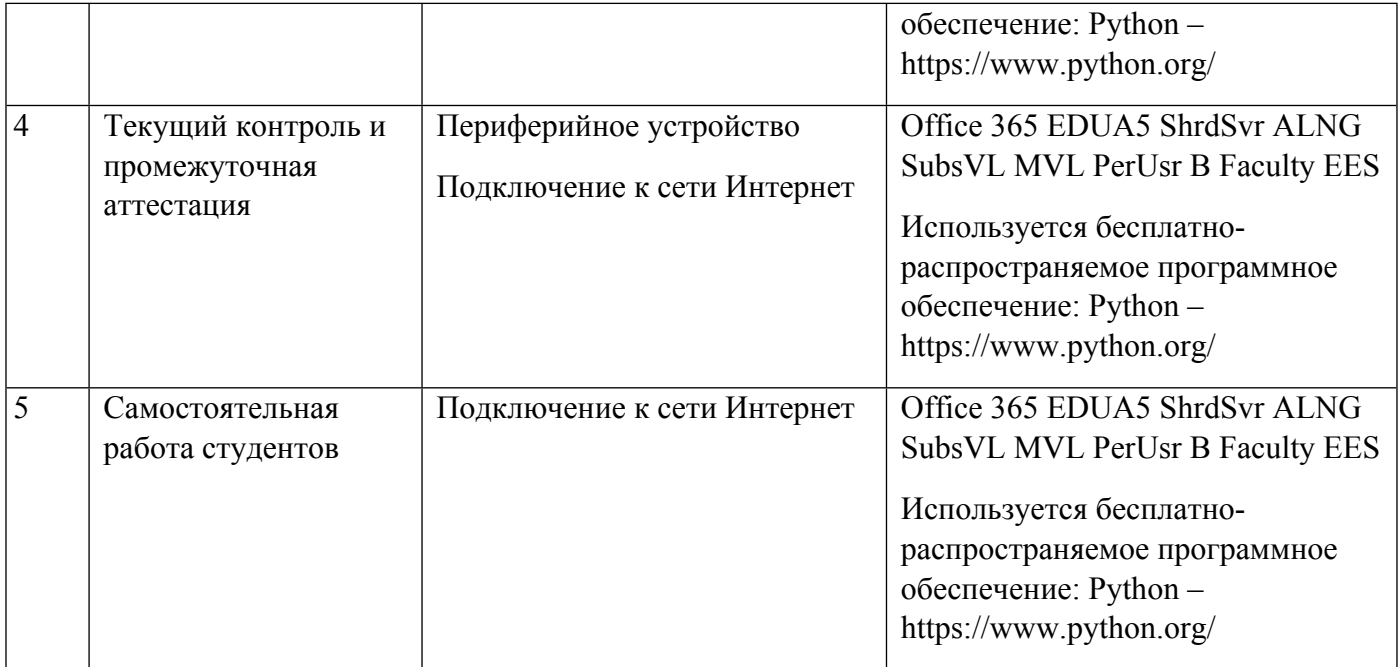